## [ **DEVOIR SURVEILLÉ** \ **VARIABLES ALÉATOIRES**

### **Exercice 1** : **(10 points) PARTIE A : En Syldavie (7 points)**

En syldavie, Norbert fait participer son chat Banshee au jeu des « lancers de souris ».

Le jeu consiste à lancer **deux** fois une souris en l'air et à tenter de la rattraper. Banshee estime que sa probabilité de rattraper une souris est toujours égale à 0,7

**Pour chaque lancer**, Banshee gagne 5 croquettes s'il rattrape une souris et perd 10 croquettes si la souris retombe au sol.

On appelle X la variable aléatoire qui compte le gain de Banshee lors d'une épreuve (donc lors de **deux** lancers).

- **1.** Représenter la situation à l'aide d'un arbre pondéré.
- **2.** Donner la loi de probabilité de X. *Détailler les calculs un minimum*
- **3.** Calculer E(X). Interpréter.
- **4.** Calculer V(X).
- **5.** Calculer σ(X). Interpréter.
- **6.** Banshee a joué 433 matchs cette année. Estimer son gain **total**.

## **PARTIE B : A Groland (3 points)**

Le même jeu existe à Groland avec les mêmes règles, mais les chats sont récompensés en brins d'herbe, 8 brins d'herbe équivalant à 1 croquette.

De plus, un chat doit payer 10 brins d'herbe pour jouer et cette mise de départ ne lui est remboursée dans aucun cas.

On appelle Y la variable aléatoire qui compte le gain d'un chat en brins d'herbe lors d'un match.

- **1.** Exprimer la variable aléatoire Y en fonction de la variable aléatoire X du 1).
- **2.** En déduire l'espérance, la variance et l'écart-type de Y.
- **3.** Norbert aimerait que Banshee se purge, aussi il se pose la question de l'y faire participer. Cette solution semble-t-elle adéquate ? Expliquer.

*On précise que l'herbe est connue pour purger les chats (et donc leur éviter de garder dans l'estomac les poils ingérés lors de leurs toilettes)*

**Exercice 2** : **(4 points)** Nouki et Wanda participent à deux jeux différents. Les variables aléatoires N et W donnant leurs gains respectifs ont les lois de probabilités suivantes :

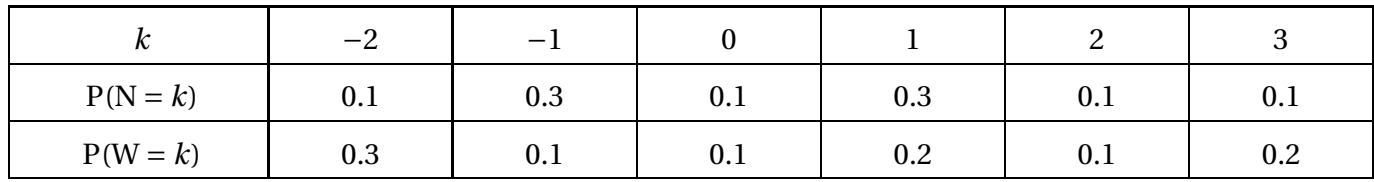

**A l'aide de la calculatrice** (inutile d'écrire les formules sur votre copie) :

**1.** Donner et comparer E(N) et E(W). Interpréter.

**2.** Donner et comparer  $σ(N)$  et  $σ(W)$ . Interpréter.

# <span id="page-1-0"></span> $\mathscr{F}$  Exercice 3 : **(6 points)**

La roue d'une loterie est divisée en six secteurs de même aire : 1 Rouge (R), 2 jaunes (J) et 3 verts (V).

On fait tourner la roue, et lorsqu'elle s'arrête, un repère fléchée indique l'un des six secteurs de manière équiprobable.

Un joueur perd 2*=*C si la flèche indique un secteur Vert, gagne 0.50*=*C si la flèche indique un secteur Jaune et *x* euros si la flèche indique un secteur Rouge.

On appelle G la variable aléatoire qui donne le gain du joueur.

- **1. a.** Donner sans détailler la loi de probabilité de G en fonction de *x*.
	- **b.** Calculer E(G) en fonction de *x*.
	- **c.** Comment choisir *x* pour que le jeu soit équitable ?
- **2.** On donne l'algorithme suivant :

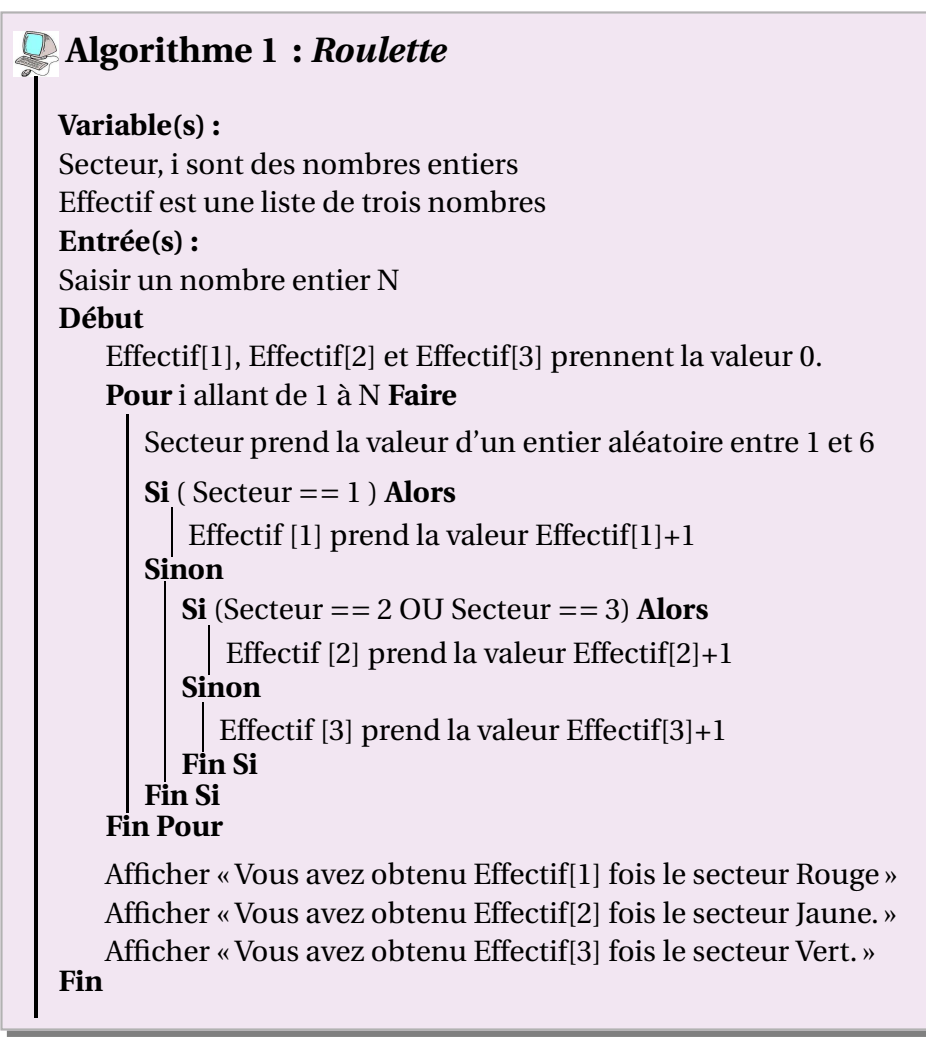

- **a.** Que fait cet algorithme par rapport au jeu ? *Préciserer le rôle de chacune des variables.*
- **b.** Ici on donne *x* = 5. Que doit-on rajouter si l'on veut que l'algorithme renvoit aussi le gain **moyen** d'un joueur par partie ?
- **c.** On saisit N = 10 000. Donner une estimation du gain moyen que l'on s'attent à voir afficher.

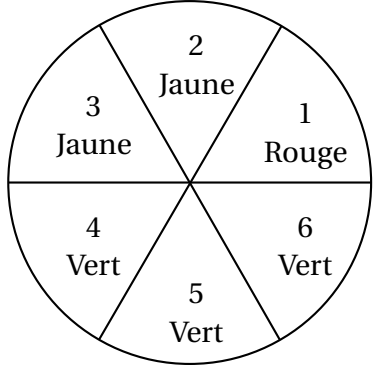